## WVU PERFORMANCE REVIEWS: SUPERVISOR GUIDE

This guide was created to assist West Virginia University supervisors in completing the Performance Review process.

## **Quick Tips for Getting Started**

- 1. To begin the performance review process, navigate to <u>wvu.bluera.com/wvu</u>.
- 2. Select **Emp\_Reviews** from the drop-down menu on the main page.

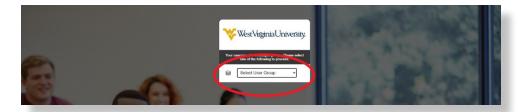

- 3. The Blue dashboard is divided into two sections: Tasks and Reports:
  - Tasks All forms that need to be completed.
  - **Reports section** All submitted forms become reports (including those from this year and prior years). Reports can be downloaded as a PDF.

| Besponse Bain | Tanka                                                                                             | Q, Starch All + Reed                   |
|---------------|---------------------------------------------------------------------------------------------------|----------------------------------------|
|               |                                                                                                   | IL Soft by Name *                      |
|               | O of O (Monor from O topic)                                                                       |                                        |
|               | No Lava I                                                                                         | und                                    |
|               | Reports                                                                                           | Q SEACH AS - Report                    |
|               | Catagory : All =                                                                                  | IL Dot by Name +                       |
|               | 14 of 36 differed from 28 (adis)                                                                  | Show child reports (11) Gumment Archiv |
|               | View the 2016 17 One on one Evaluation Aggregate report<br>[INV] Identification                   | 2                                      |
|               | Vev the 2017-18 Employee Evaluations report<br>[IPEX] [INECESSING]                                | 2                                      |
|               | View the 2017-18 Experience Appropriate of all Evaluations report<br>[percentuality] [percentual] | 1                                      |
|               | Wey the 2017-19 WVU Aanual Performance Pro-review report                                          |                                        |

**Note:** The reports sometimes are hidden from view. Search by report name keywords or year for easier access to prior reports. You also may select the **Show child reports** option to expand the entire list of reports.

| () tespesse flate | My Home                                                                                                    |                |                            |                            |
|-------------------|----------------------------------------------------------------------------------------------------|----------------|----------------------------|----------------------------|
|                   | Taska                                                                                                    |                |                            | AL * Root<br>Dot by Name * |
|                   | 0 of 0 (Resol from 0 lases)                                                                                           |                |                            |                            |
|                   |                                                                                                    | No tasks found |                            |                            |
|                   | Reports<br>Campory: All =                                                                                             | (              |                            | an india<br>Satisficana e  |
|                   | Ter of the (thereod more bell taples)                                                                                 |                | Show child reports (11) Co | avent Archived             |
|                   | View the 2016-17 One-on-one Evaluation Aggregate report<br>[2017] (Assestingen)                                       |                |                            | 80                         |
|                   | View the 2017-18 Employee Evaluations report<br>[arx] [sectorement]                                                   |                |                            | 80                         |
| _                 | Value the 2017-11 Examples: Astronate of all Evaluations example                                                      |                |                            |                            |
|                   | Reports                                                                                                    |                |                            | ar (Real                   |
|                   | Category : All +<br>10 of \$8 (Brend Instein)                                                                         |                |                            | Stott by Name +            |
|                   | View the 2018-17 One-on-one Evolution Aggregate report BH21 Januar Environ                                            |                | $\bigcirc$                 | Cir.                       |
|                   | Valeu the 2018-17 One-on-one-Evaluation for<br>2016-17 One-on-are Enformation Aggregate<br>area: <u>Semantication</u> |                |                            | ⊕ m                        |
|                   | View the 2017-18 Employee Evaluations report.<br>Inst. [Merchanning]                                                  |                |                            | BD                         |

## **Process Overview**

- You will receive an email from Employee Relations to complete a review for each of your direct reports. You can click on the link in the email to access the employee review form. You also can go directly to your Blue dashboard (<u>wvu.bluera.com/wvu</u>). All forms to complete will be listed in your **Tasks** section.
- 2. Read though the **Welcome** page and select the **Next** button.

| 2019-20 WVU Annual Performance Review for                                                                                                    |  |
|----------------------------------------------------------------------------------------------------|--|
| Vest Virginia University,                                                                                                    |  |
| The engineer's performance for each element is relied by checking one box in each onlyany     Anting other tran. "Publisher Performent" multiple supported by space and an experiment box     Anting other tran."Publisher Performent" multiple supported by space and an experiment box     Anting other trans."Publisher Performent "multiple supported by space and an experiment box     Anting other trans."Publisher Performent" multiple supported by space and an experiment box     Anting other trans."Publisher Performent Transler     Performance elements of significant importance or weight to the department may be indicated in the "Perfort's Denent" designation     Performance elements of significant importance or weight to the department may be indicated in the "Perfort's Denent" designation |  |
| Performance Solvantially Exceeds Reconstruction:<br>Professional is above the defined policycologic resolution is the excellent of the amplique consistently does outsidening work, regularly going fair beyond what is expected of employees in this job. Still level and key behavers are exempting.<br>This refing is executed to these two designation defined and segment with a publication.                                                                                                    |  |
| Printmance Exceeds Residences<br>Printmance must be defined preparities and torquerity exceeds pto expectations. Results are consistently above evenage. The employee consistently dows pool work regularly garage beyond what is expected of employees in this job. The<br>employee a printman dows are provided and beyond workings. This reamage is secred for the exceptional printman and requires writes subfication.                                                                                                    |  |
| Walked Enterner:<br>Performance measing be depictations. The employee is doing the job at the level expected for employees in this position and is doing a good job. Skill level is competent. Key behaviors are acceptable. The good performance is due to the<br>employees own effort and same. This rating will be used for most employees.                                                                                                    |  |
| Development Needed.<br>Proferenze devi not July meet job expediations. Performance is below average. Soit level indicates need for improvement. Key behaviors are level frain acceptable. It requires a webben action plan for improvement with specific gasts and timeframes.<br>This raing can also also be to a new exployee where soit interna productionary period and a soit incoming cartain appeche of the job.                                                                                                    |  |
|                                                                                                    |  |
|                                                                                                    |  |
| Skpit Sutnay Popel                                                                                                    |  |
|                                                                                                    |  |

3. This page determines what review template you will be given for your employee. There are two versions of the review—one geared towards supervisors who have direct reports and one geared towards those who do not. If you pick the incorrect answer, you will be directed to the wrong template, which will be locked from editing.

**Note:** If you select the wrong template, you will not be able to back up and pick a different answer to route to the correct form. You should contact your HR Partner or Employee Relations to have the review reset. Once the review is reset, you can access the review again, pick the correct answer, and the correct template will display.

4. On the following page, select **Yes** or **No**, click **Save** then **Next**. The **Submit** button will be unavailable until the review is saved. It is important to save often.

| 2019      | 9-20 WVU Annual Performance Review for                                                                   |          |       |
|-----------|----------------------------------------------------------------------------------------------------|----------|-------|
| This      | section will determine if the person being evaluated is a Supervisor.                                    |          |       |
| •         | Does bits employee three direct reports?<br>(Are they a Supervisor of Non-classified, Classified, FEAP?) | Yes<br>O | No    |
|           |                                                                                                    |          |       |
|           |                                                                                                    |          |       |
| Step to 8 | Autrasy Piles Auto Survey                                                                                | Progress | 14%   |
|           | Mathle Myster ( Mandael Visiter                                                                          |          | bluz' |

- 5. This review is the traditional style for an employee without direct reports. You can select either the **Traditional** or **Memo** view depending on your preferences. A traditional style review for an employee with direct reports looks very similar, but it includes different sections.
- You are required to select a rating for each section. If a rating other than Valuable Performer is selected, you must complete the Comments field. Each section gives an explanation and key points to consider when determining a rating.
- 7. You are required to select a rating for Achievement of Goals. If goals were not set at the beginning of the review period, you can select the Not Applicable-No Goals option. You must select a rating and submit comments for the Overall Rating section.

**Note:** You should save your work often. This page will time out quickly and information will be lost. The **Submit** button will remain unavailable until all required options are completed on the page. A red exclamation point will appear next to any incomplete sections. You will have the option to save partially complete information and return to it at a later time.

| Do you want to fill out the traditional style (rating questions) evaluation or the memo style (typing) evaluation<br>@ Traditional<br>OMemo                                                                                                    | n                     |              |                         |                                          |            |                           |          |
|----------------------------------------------------------------------------------------------------|-----------------------|--------------|-------------------------|------------------------------------------|------------|---------------------------|----------|
| Job Knewfelge<br>The ability to demonshate depth of Anowledge and skill in a technical area.                                                                                                    |                       |              |                         |                                          |            |                           |          |
| Understands by a procedure, pulsies, and regionabilities,     Embids and/it is beins and apply more MBI.     Kongen up-builder on control deveryonents.     Ethologies grants instrumed investigations.     Ethologies grants instrumed investigation bonds analogies of procedures.     Ethologies grants instrumed investigation bonds and procedures.     Exploring applications instrumed investigation bonds and procedures.     Debids information investigation bonds and procedures and the solution and procedures and procedures.     Debids information investigation or subjects in the interface analogies of the interface and procedures.     Debids in the investigation of the interface and procedures and procedures.     Debids in the investigation of the interface and procedures and procedures.                                                                                                    |                       |              |                         |                                          |            |                           |          |
|                                                                                                    |                       |              | Rating                  |                                          | Priority   | Element                   | Comments |
|                                                                                                    | Development<br>Needed | . Valuable   | Exceeds<br>Requirements | Substantially<br>Exceeds<br>Requirements | Yes        | Nol<br>AppRoaction        |          |
|                                                                                                    | 0                     | •            | 0                       | 0                                        | 0          | 0                         |          |
|                                                                                                    |                       |              |                         |                                          |            |                           |          |
| Customent Service<br>Understands the needs of Internat and external customers.<br>- Responds complet to customers' needs is a confesse transer.                                                                                                    |                       |              |                         |                                          |            |                           |          |
| Koopensu pranjegi to calomirar nekoli na obanevsa manna:     Kandas Cantos appointelet     Mandaso University good vali et ali limeo.     Commits to congrete teste job possible                                                                                                    |                       |              |                         |                                          |            |                           |          |
|                                                                                                    |                       |              | Rating                  |                                          | Priorit    | Demont                    | Comments |
|                                                                                                    | Development<br>Needed |              | Exceeds<br>Requirements | Substantially<br>Exceeds<br>Requirements | Yes        | Not<br>Applicable         |          |
|                                                                                                    |                       |              |                         |                                          |            |                           |          |
| Teamendshality to Werk Welk with Obers<br>Detain Insuling, adaptivity and a prior of a comparison in the work environment', bearces them and individual reportshifters, shares in<br>4. Searce care all encouples in all and encouples of the unit generatives, or unecody<br>4. Provide combustly depend on patients to depend the prevents.                                                                                                    | lamation approp       | idely with c | 0es                     |                                          |            |                           |          |
| <ul> <li>Provides specific and frequent feedback that helps improve team performance.</li> </ul>                                                                                                    |                       |              |                         |                                          |            |                           |          |
|                                                                                                    | Development           | Valuable     | Exceeds                 | istaturdally<br>Exceeds                  | Priority E | Not<br>Applicable         | Comments |
|                                                                                                    | O                     | O            | Requirements R          | O                                        | O          | ° [                       |          |
|                                                                                                    |                       |              |                         |                                          |            |                           |          |
|                                                                                                    |                       |              |                         |                                          |            |                           |          |
| Accountability/Produces Caulity Work.<br>Their resonation for over account and summarian in a shift is get through dow.                                                                                                    |                       |              |                         |                                          |            | l                         |          |
| Teles responsability for own across and samplementatives the Marky to get things down<br>• Across responsibility for ministration gas decisions<br>- Across ministration for the ministration and across caretors ministes.<br>• Across ministration for the province and across caretors ministes.<br>• Encoderes Instruments and across the statebulk<br>• Comparison acrossments and across the statebulk                                                                                                    |                       |              |                         |                                          |            | l                         |          |
| Takes responsibility for own actions and demonstrates the ability to get things done.<br>• Accepts responsibility for memory taugh advances.<br>• Accessment responsibility for memory taugh advances.<br>• Accessment responsibility for memory taugh advances.<br>• Index to bank advances and advances and advances metalities.<br>• Index to bank advances and personal conduct.                                                                                                    |                       |              |                         |                                          |            | l                         |          |
| Twee responsibility for vom autoris and standmarken fre kall för gjef stringe store.  Autoris misjonaris för for randig stud and forstorie.  Autoris misjonaris responsibility för erner handars and anköld, somher händelsen.  Markan in kannak en dependerer.  Markan in kannak en dependerer.  Compaties van skyrmens and sports om strendare.  Compaties van skyrmens and sports om strendare.  Compaties van skyrmens and sports om strendare.  Compaties van skyrmens and sports om strendare.  Compaties van skyrmens and sports om strendare.  Compaties van skyrmens and sports om strendare.  Compaties van skyrmens and sports om strendare.  Compaties van skyrmens and sports om strendare.  Compaties van skyrmens and sports om strendare.  Compaties van skyrmens and sports om strendare.  Compaties van skyrmens and sports om strendare.  Compaties van skyrmens and sports om strendare.  Compaties van skyrmens van skyrmens and sports om strendare.  Compaties van skyrmens and sports om strendare.  Compaties van skyrmens and sports om strendare.  Compaties van skyrmens and sports om strendare.  Compaties van skyrmens and sports om strendare.  Compaties van skyrmens and sports om strendare.  Compaties van skyrmens and sports om strendare.  Compaties van skyrmens and sports om strendare.  Compaties van skyrmens and strendare.  Compaties van skyrmens and skyrmens and skyrmens and skyrmens.  Compaties van skyrmens and skyrmens and skyrmens.  Compaties van skyrmens and skyrmens and skyrmens and skyrmens.  Compaties van skyrmens and skyrmens and skyrmens and skyrmens.  Compaties van skyrmens and skyrmens and skyrmens.  Compaties van skyrmens and skyrmens.  Compaties van skyrmens and skyrmens.  Compaties van skyrmens and skyrmens.  Compaties van skyrmens and skyrmens.  Compaties van skyrmens.  Compaties van skyrmens.  Compaties van skyrmens.  Compaties van skyrmens.  Compaties van skyrmens.  Compaties van skyrmens.  Compaties van skyrmens.  Compaties van skyrmens.  Compaties van skyrmens.  Compaties van skyrmens.  Compaties van skyrmens.  Com | Development           |              |                         | lutestantially<br>Exceeds                | Priority E | lement<br>Not Application | Comerts  |

| •          | Communicates Well with Others<br>Effectiveness in dealing with leadership, peers and subordinates.                                                                                                    |                                                                                                    |                                    |                                         |
|------------|----------------------------------------------------------------------------------------------------|----------------------------------------------------------------------------------------------------|------------------------------------|-----------------------------------------|
|            | <ul> <li>Communicates in a clear and corece memor both verbally and in writing.</li> <li>Clearly communicates respectively with all individuals.</li> </ul>                                                                                                    |                                                                                                    |                                    |                                         |
|            | <ul> <li>Skittuly heades conflict.</li> <li>Latarna effectively to leadership, poers and subcridinales.</li> <li>Asks good questions and probes for answers.</li> </ul>                                                                                        |                                                                                                    |                                    |                                         |
|            |                                                                                                    | Rating                                                                                              | Priority Element.                  | Comments                                |
|            |                                                                                                    | Substantially<br>Development Valuable Exceeds Exceeds<br>Needed Performer Requirements Requirements | Not<br>Applicable                  |                                         |
|            |                                                                                                    | 0 • 0 0                                                                                             | 0 0                                |                                         |
|            |                                                                                                    |                                                                                                    |                                    |                                         |
|            | ProactiveShows Initiative                                                                                                    |                                                                                                    |                                    |                                         |
|            | The defility to respond to proceeds, changes and obstocles independently  Eager to improve the way things are close.                                                                                                    |                                                                                                    |                                    |                                         |
|            | <ul> <li>Takes action to solve problems and produce results without prompting.</li> <li>Seeks increased responsibilities.</li> </ul>                                                                                                    |                                                                                                    |                                    |                                         |
|            |                                                                                                    | Rating                                                                                              | Pricetly Element                   | Comments                                |
|            |                                                                                                    | Development Valuable Exceeds Exceeds<br>Needed Performer Requirements Requirements                  | Not<br>Applicable                  |                                         |
|            |                                                                                                    | 0 0 • 0                                                                                             |                                    |                                         |
|            |                                                                                                    |                                                                                                    |                                    |                                         |
|            | Flexibility/Embraces Change                                                                                                    |                                                                                                    |                                    |                                         |
|            | Ability to embrace changes with a positive abilitide through modeling appropriate responses and behaviors when changes are mad                                                                                                    |                                                                                                    |                                    |                                         |
|            | Cipen to change and to new information     Adapts behavior and with information, changing conditions or unexpected obstacles,     Sets the value of change to the exceptop.     Neeps informed about comparison, does not access in institler area of expense. |                                                                                                    |                                    |                                         |
|            |                                                                                                    | Rating                                                                                              | Priority Dement                    | Comments                                |
|            |                                                                                                    | Butstantially<br>Development Valuative Exceeds<br>Needed Partomer Regumements Regumements           | Not                                |                                         |
|            |                                                                                                    | 0 0 0                                                                                               | 0 0                                |                                         |
|            |                                                                                                    |                                                                                                    |                                    |                                         |
|            | Achievement of Goals                                                                                                    |                                                                                                    |                                    |                                         |
| ÷          | If goals, dejectives, projects or assignments were assigned to the employee at the beginning of the evaluation period, Sepervisors,<br>whether it was one goal or multiple goals.                                                                              | Managers can evaluate the performance and the results achieve                                       | d by the employee. Supervisors/Van | igers should provide an overall rading. |
|            |                                                                                                    | Rating<br>Setstantativ Net                                                                          | Priority Element                   | Comments                                |
|            |                                                                                                    | opment Valuable Exceeds Exceeds Applicable-<br>oded Performer Requirements Requirements No Goals    | Yes Approache                      |                                         |
|            |                                                                                                    |                                                                                                    | 0 0                                |                                         |
|            |                                                                                                    |                                                                                                    |                                    |                                         |
|            | Overall Rating                                                                                                    |                                                                                                    |                                    | ~                                       |
| ÷.,        | An events racing must be supported by specific examples in the comments box.                                                                                                    | Rati                                                                                                |                                    | Comments                                |
|            |                                                                                                    |                                                                                                    | Substantially<br>Exceeds Exceeds   | CONTROL OF                              |
|            |                                                                                                    | Needed Performer R                                                                                  | equirements Requirements           |                                         |
|            |                                                                                                    | •                                                                                                   |                                    |                                         |
|            |                                                                                                    |                                                                                                    |                                    | U.                                      |
| storim res | ponses saved                                                                                                    |                                                                                                    |                                    |                                         |
|            |                                                                                                    |                                                                                                    |                                    | Program 29%                             |

8. If you would like to include department specific performance elements not listed on the form, you can include those details in this section.

| Performance Elements for Job Specific Measures;                                                                                                    |                                                                    |                         |                         |                                            |                   |          |                   |                                                                              |
|----------------------------------------------------------------------------------------------------|--------------------------------------------------------------------|-------------------------|-------------------------|--------------------------------------------|-------------------|----------|-------------------|------------------------------------------------------------------------------|
| Additional performance elements not included on this form may be added now.                                                                                                    |                                                                    |                         |                         |                                            |                   |          |                   |                                                                              |
| <ul> <li>Space has been provided, and is designed to accommodate department-specified<br/>well as any measures related to compliance such as FERM, HIPPA, NCAA, et<br/>the angloyee at the beginning of the performance review partici.</li> <li>These elements are not required. If you do not with the add additional elements<br/>it adding elements, please by the harmo of the element you are milling (FERM).</li> </ul> | ics, safety, state or federal re<br>, feave this page blank and cl | pulations.<br>ick next. | This will rei           | nforce accou                               | stability for     | these me | sures, which      | may be unique to this employee's job<br>should be identified and discussed w |
| Additional Element 1:                                                                                                    |                                                                    |                         |                         |                                            |                   |          |                   |                                                                              |
|                                                                                                    |                                                                    |                         | Rating                  |                                            |                   | Prietty  | Element           | Type Name of Element and Details Here                                        |
|                                                                                                    | Development<br>Needed                                              |                         | Exceeds<br>Requirements | Substantially<br>Excelosis<br>Requirements | NUE<br>Applicable | 765      | Not<br>Applicable |                                                                              |
|                                                                                                    | 0                                                                  | 0                       | 0                       | 0                                          | •                 | 0        | 0                 |                                                                              |
| Additional Element 2:                                                                                                    |                                                                    |                         |                         |                                            |                   |          | L                 |                                                                              |
| PRODUCTION DEPENDENCE.                                                                                                    |                                                                    |                         | Rating                  | Substantiativ                              |                   | Priority | Element           | Type Name of Element and Details Here                                        |
|                                                                                                    | Development<br>Needer3                                             |                         | Exceeds<br>Requirement  | Excepts<br>Requirements                    | Nut.<br>Approate  | 765      | Net<br>Applicable |                                                                              |
|                                                                                                    |                                                                    |                         |                         |                                            | •                 |          | 0                 |                                                                              |
| Additional Element 3:                                                                                                    |                                                                    |                         |                         |                                            |                   |          |                   |                                                                              |
|                                                                                                    |                                                                    |                         | Rating                  | Substantially                              |                   | Priority | Element           | Type Name of Element and Details Here                                        |
|                                                                                                    | Development<br>Needed                                              | Valuable<br>Porformer   | Excepts<br>Requirement  | Exceeds<br>a Requirements                  | Not<br>Applicable | Yes      | Applicable        |                                                                              |
|                                                                                                    |                                                                    |                         |                         |                                            |                   |          |                   |                                                                              |
| union saved                                                                                                    |                                                                    |                         |                         |                                            |                   |          |                   |                                                                              |
| ornes saved                                                                                                    |                                                                    |                         |                         |                                            |                   |          |                   | Progress                                                                     |

9. Be sure to complete the section for goals.

| 2019-2     | 0 WVU Annual Performance Review for                                                          |  |
|------------|----------------------------------------------------------------------------------------------|--|
| This secti | ion may be used to establish goals, objectives, projects or assignments for the coming year. |  |
|            | 2020-21 Goal/Objective/Project/Assignment                                                    |  |
|            | 2020-21 Goal/ObjectiveProject/Assignment                                                     |  |

10. Complete the section to share an employee's areas of strength and areas for improvement.

| V Werligned Jacoby                                                         |              |
|----------------------------------------------------------------------------|--------------|
| 2019-20 WVU Annual Performance Review for                                  |              |
| This section details the individual's strengths and areas for development. |              |
| Individual's Areas of Strength:                                            |              |
|                                                                            |              |
| Individual's Areas for Improvement (for current or future job):            |              |
|                                                                            |              |
| Interim responses saved.                                                   |              |
| Skip to Summary Page Previous Next Save Submit                             | Progress 71% |

11. Read instructions on this page, select the date and type name in the field to sign. Click **Save** and **Next** for the summary page.

| Nucleared Second                                                                                                    |          |     |
|----------------------------------------------------------------------------------------------------|----------|-----|
| 2019-20 WVU Annual Performance Review for                                                                                                    |          |     |
| Intractilate Supervisor/Manager (51)<br>You have some completed the level one, performance review step,                                                                                                    |          |     |
| • Please sign and data lation to datapoint you have completed this late than click the next button balves to review the summary page of all your responses.         • On the animative page you off click subaris to however the document or pays a consolid vector pays have for invite and pays.         • You all ban collined via - amiltion threadows that balance balance balan |          |     |
|                                                                                                    |          |     |
| Today's Date                                                                                                    |          |     |
| Crosse Martin<br>Crosse Links                                                                                                    |          |     |
| nim responses saved.                                                                                                    |          |     |
| Step to Summary Rage Previous Next State Submit                                                                                                    | Progress | 80% |
| Mobile Version ( Nanciae)                                                                                                    |          | blu |

12. This is the summary page of all information being submitted. You should review to confirm all information is correct. If changes need to be made, you can select the **Previous** button and make changes. If the information is correct, click **Save** and **Submit**. After submitting, an email will be sent to the second-level supervisor for approval.

| 2019-20 WVU Annual Performance Review for                                                                                                    |
|----------------------------------------------------------------------------------------------------|
| This is the summary of all your answers. You must click on the "Submit" burton below to finalize your feedback submission. Byour need to damps any of your answers, pieces click on the appropriate question below.                                                                                                    |
|                                                                                                    |
| This section will determine if the person being evaluated is a Supervisor.                                                                                                    |
| Does this employee have direct reports? •                                                                                                    |
| Do you want to f8 out the traditional etyle (risting questions) evaluation or the memo style (typing) evaluation?  Trid found                                                                                                    |
| Jak Kauriarja  Katuriarja Convext Convext Conv |
| Customer Service  Lating Content Content Conte |
| Teamwork/Ability to Wark Well with Others   Convent Convent Co |
| Acceurability/Produces Quality Work +<br>Raing<br>Comment                                                                                                    |

| Proctive/Shows initiative   Raiting Convent Convent Co       |
|----------------------------------------------------------------------------------------------------|
| FilebillyEnthraces Charge   FilebillyEnthraces Charge  FilebillyEnthraces Charge  FilebillyEnthraces Charge  FilebillyEnthraces  FilebillyEnthraces  FilebillyEnthrace       |
| Achievement of Goule •<br>Rating                                                                                                    |
| Overall fisting  Ruting Convent                                                                                                    |
| Participance Elements for Job Specific Measures: Additional performance elements not included on this form may be added now.<br>• Space has been provided, and is designed to accommodely department-operity performance elements into conversity one of the performance elements listed on the form (which may be unique to this employed's job) as well as<br>my measures unicide to complement such as 200%. After MA. Additional elements not conversity for these measures, which should be literatified and discussed with the employee's job as well as<br>the second set of the second set of the second s |
| Additional Element 2:<br>Roling                                                                                                    |
| nang<br>Additional Element 2:<br>Rating                                                                                                    |
| This section may be used to establish goals, objectives, projects or assignments for the coming year.                                                                                                    |
| 2023-21 Goal/Object/waProject/Assignment                                                                                                    |
| 2023-21 Goal/ObjectiveProjectAssignment                                                                                                    |
| 2020-21 Goal/Object/veProject/Asalgement                                                                                                    |
| This section details the individual's strengths and areas for development.                                                                                                    |
| Individual's Areas of Strength:                                                                                                    |
| Individual's Areas for Improvement (for curret or future jab):                                                                                                    |
| Intradiate Supervision/Manager (51)<br>You have now completed field level and set effortance, makes also,<br>I frase sign and did belavit for designate you have completed this sign than click the nest buffer belave to review the summary page of all your responses.<br>• On the summary page you will click asched to for Annard the document a your accossible di aperviser for molece and agenviser for molece and agenviser for molece and agenviser.<br>• On the summary page you will click asched to Annard the document a your accossible di aperviser for molece and agenviser for molece and agenviser.<br>• On the summary page you will click asched to accoss you are authorized to meet with the employee to complete the review process.<br>• Di NoT communicate any review results to employees prior to bits notification from Employee Relations.                                                                                                    |
| Today's Data ←<br>Choose Mark<br>Choose Date                                                                                                    |
| YourName •                                                                                                    |
| Interim Inspersons Saved<br>2016-30 WAU Annual Parliemens Review for<br><u>Review to Prior Page</u> Preston Nort Savet Salent<br>United Enviror, Standard Version Diluce                                                                                                    |

- 13. The second-level supervisor will receive an email that a review has been submitted and requires their approval. The second-level supervisor can click the link directly in the email to access the form. Second-level supervisors also can access the form directly from their Blue dashboard. The form will be listed in their **Tasks** section.
- 14. This is the form the second-level supervisor will see. They should review the information. And if they agree with the review, the second-level supervisor should type their name in the **Name** field and click **Sign** in the top-right corner. If they do not agree, second-level supervisors should not sign the review. Instead, the second-level supervisor should communicate with the first-level supervisor outside of the Blue system that an edit needs to be made. The first-level supervisor should work with their HR Partner to have the review reopened for changes.

**Note:** If the second-level supervisor signs the review and later decides that a change needs to be made, they will need to return to this page and click **Unsign** in the top-right corner. Once the review has been unsigned, you should work with your HR Partner to have the review reopened for changes.

15. If a review needs reopened for edits, you should wait for confirmation from your HR Partner or Employee Relations that the review has been reopened. You will not receive an email from Blue. You should go directly to their Blue dashboard to access the form in your **Tasks** section. You then should make edits, save the review and submit it. An email will be sent to the second-level supervisor to approve the review.

| Sectional sector                                                                                                    |  |  |
|----------------------------------------------------------------------------------------------------|--|--|
| Select Signing View (32                                                                                                    |  |  |
| Proper Title 2019 30 IAV J Annual Portunities Review<br>Agenoval of Take Inter<br>Prinke Unit (0,1)<br>Take Sam Grade                                                                                                    |  |  |
| ion of a cent<br>Capital give<br>Californi<br>Second-Loren Expension Comments: By typing your name in the box below you concerningly but the performance evaluation has been compatible. After typing your name, you must don the "Spar" button in the upper right name of the pape to compatible the                                                                                                    |  |  |
| Aprive potest.                                                                                                    |  |  |
| Fillout Review                                                                                                    |  |  |
| 2019-20 WVU Annual Performance Review for                                                                                                    |  |  |
| This section will determine if the person being real-united is a Supervisor. Does this employee have direct reports? •                                                                                                    |  |  |
| This section is for engisyees WII-OUT direct reports.<br>The section all older in imposed "files solates as deploads.                                                                                                    |  |  |
| Do you want to fit Auditional style (rating questions) evaluation or the memo style (typing) evaluation? +<br>Tradicioni<br>Job Konniege +<br>Rung                                                                                                    |  |  |
| Convert Cutomsfavrice *                                                                                                    |  |  |
| Rufing<br>Common<br>Teamwork/Malling to Work Well with Others 🔺                                                                                                    |  |  |
| Nating<br>Connext:<br>AccountabilityProduces Quality Work *                                                                                                    |  |  |
| Buting<br>Commonit<br>Commandet Well with Others •                                                                                                    |  |  |
| Nation<br>Convent<br>Practicethers foliation •                                                                                                    |  |  |
| Rateg<br>Connect                                                                                                    |  |  |
| Piezolity/strateces Change  interno interno Adversement of Grads  i                                                                                                    |  |  |
| Narang Penguna Penguna |  |  |
| Overall Raing   Notes  Convent                                                                                                    |  |  |
| This section is for employees WTH direct reports.                                                                                                    |  |  |
| The genetions will show "to response" if this section is not applicable.<br>Do you want to fill out the traditional style (rading questions) evaluation or the memo style (typing) evaluation? •                                                                                                    |  |  |
| Builds a Storeg TeensHeree and Retains the Right People +                                                                                                    |  |  |
| Productive/Action Oriented/Bense of Urgency/Plans Ahead •                                                                                                    |  |  |
| Nakes Officult Excisions with Department or University-wide Focus • Provides Effective Performance Mesagement/Reviews, Develops Staff Appropriately, and has Atlanded all Regulard Training •                                                                                                    |  |  |
| Seeks Continuous Improvement/SimplifyRebace Bureaucracy/Embraces Change +                                                                                                    |  |  |
| Treats Others with Respect Values Diversity of People and Meas/Tearwork •                                                                                                    |  |  |
| Activevenent of Goale +                                                                                                    |  |  |
| Overall Ruling •                                                                                                    |  |  |
| Performance Elements for Job. Secolits Measures: Additional performance elements not included on this form may be added now.<br>• Epoce has been provided, and is designed to accommodate department-specific performance elements not covered by one of the performance elements listed on the form (which may be unique to this employee's job)                                                                                                    |  |  |
| <ul> <li>spectra temperates, which is suggested to accurrence to guardine-spectra partnerses entering and using a single spectra partnerses entering and using a single spectra partnerses entering and using a single spectra partnerses entering and using a single spectra partnerses entering and using a single spectra partnerses entering a single spectra partnerses entering and using a single spectra partnerses entering and using a single spectra partnerses entering and a single spectra partnerses entering and a single spectra partnerses entering and a single spectra partnerses.</li> </ul>                                                                                                    |  |  |
| Rating                                                                                                    |  |  |
| A ddd blonal Element 2:<br>Rutrg:<br>Addd blonal Element 3:                                                                                                    |  |  |
| Roling<br>Roling<br>This section may be used to establish gasis, objectives, projects or assignments for the coming year.                                                                                                    |  |  |
| 2020-21 Goal/Objective@rojectiAsaignment                                                                                                    |  |  |
| 2020-21 Goal/Object/weProject/Assignment<br>2020-21 Goal/Object/weProject/Assignment                                                                                                    |  |  |
| This section details the incluidual's strengths and areas for development.                                                                                                    |  |  |
| Individual's Areas of Strength:                                                                                                    |  |  |
| Individual's Areas for Improvement (for current or future job):                                                                                                    |  |  |
| <ul> <li>Interactive studenesses</li> <li>Xisu kanno consolited in <i>Electric consentistication for learning on participation and participation of a studeness of a studeness of a studeness of a studeness of a studeness.</i></li> <li>These sign and data below to designate you have completed initia step. Then exists the next behavior below to any any source and studeness.</li> <li>On the survey yappy on a studeness of a studene to forward the observed to pour second-learning studeness.</li> <li>On the survey yappy on a studeness of a studeness of studeness of a studeness of studeness.</li> <li>On the survey yappy on a studeness of a studeness of studeness of a studeness.</li> <li>On the survey yappy on a studeness of the studeness of studeness of the studeness of the residue studeness.</li> <li>On the survey studeness of the studeness of studeness of the studeness of the residue studeness.</li> <li>On the studeness of the studeness of the studeness of the studeness of the studeness.</li> <li>On the studeness of the studeness of the studeness of the studeness.</li> <li>On the studeness of the studeness of the studeness of the studeness.</li> </ul>                                                                                                    |  |  |
| CO NOT communicate any review results to employees prior to this notification from Employee Relations. Employee Workplace Status *                                                                                                    |  |  |
| Today's Date  Crosses Matte                                                                                                    |  |  |
| Your Name •                                                                                                    |  |  |
| Performance Elements for Job Specific Measures; Additional performance elements not included on this form may be added now.  • Space has been provided, and is designed to accommodate department-specific performance elements not included on the performance elements listed on the form (which may be unique to this employer's job) as well as any measures related to compliance such as PEGPA, HPPA, NOA, whice, samp, state or feeral registrees. This will membrare accountability for these measures, which should be destified and discusses with the employee at the beginning of the performance reverse product.                                                                                                    |  |  |
| <ul> <li>These elements are soft inquired. If you do not with to add additional elements, more thick page bdank and click next.</li> <li>If adding elements, passe type the name of the element you are rating (FRHA), HPAD, extract and the decisis in the comment box and select a rating and/or priority element.</li> </ul>                                                                                                    |  |  |

- 16. Once the review has been approved by the second-level supervisor and by the dean or vice president, you can conduct the one-on-one employee review meeting. You will receive an email with a link to complete the one-on-one meeting form. You can access the review in your **Tasks** section. You also can access a PDF of the review in your **Reports** section. You should complete and submit the one-on-one meeting form in Blue on the day you meet with the employee. It is very important that you submit this form. The employee will not be able to view a copy of their review until this form is submitted.
- 17. The employee will receive an email once they have met with their supervisor. The review will appear in the employee's **Reports** section within 48 hours of receipt of the email. The employee will be given 10 business days to make comments and sign their review. The comments form will be in the employees **Tasks** section. This form is optional. The review will be considered final 15 days following the employee's one-on-one meeting.

| 2019-           | -20 One-on-one Employee Meeting Comments for                                                                                                    |                                                            |
|-----------------|----------------------------------------------------------------------------------------------------|------------------------------------------------------------|
| This sl<br>Comm | would only be completed after having the one-on-one meeting with your supervisor. Your report will be available in your deal-board under the reports tab shortly after the meeting. Please sign (by<br>refs are optional and with the sent to your supervisor for consideration.                                                                                                    | pe your name) and date.                                    |
|                 | Connexts:                                                                                                    |                                                            |
|                 | Today's Date                                                                                                    |                                                            |
|                 | Indary state                                                                                                    |                                                            |
| •               | Incincewidge that this performance review was conducted to evaluate my performance and to discuss future performance and development plans. If urther understand that my signing this retains that agree with the contents, and that have access to a copy of my performance enview mport. I also understand that have the opportunity to respond to this review with comments within performance enview. The contents and that it have access to a copy of my performance enview mport. I also understand that have the opportunity to respond to this review with comments within performance environments. | eview does not necessarily mean<br>10 business days of the |
|                 | Enter your name (this is your electronic signature):                                                                                                    |                                                            |
|                 |                                                                                                    |                                                            |
| age t           | tas been locked after Digital Signing.                                                                                                    |                                                            |
| Nisus           | Next Save Satmit                                                                                                    | Progress 100%                                              |